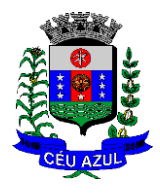

## Município de Céu Azul

Estado do Paraná

## **PARECER TÉCNICO**

**Assunto:** Revogação de Licitação

Licitação: Tomada de Preços nº 14/2022 – Barracão Industrial

**Objeto:** Construção de um barracão industrial com execução de serviços preliminares e administração da obra, movimento de terra, fundações, estruturas, alvenaria, divisória, cobertura, esquadrias, acessórios, instalações elétricas, pontos telefônicos, sistemas de proteção contra descargas atmosféricas, instalações hidrossanitárias, incêndios e aparelhos, revestimentos, impermeabilizações, pinturas e argamassas, calçamento, limpeza final e demais itens e especificações constantes em projeto.

Com referência ao processo licitatório Tomada de Preços nº 14/2022, sou de Parecer Favorável a Revogação do Edital, em razão da conveniência administrativa .

Justifico meu Parecer, visto a necessidade d e realizarmos a adequação da pasta técnica pertencente ao processo, o que impactara na alteração dos projetos existentes onde será feita a compatibilidade adequada entre eles para que atendam as Normas Técnicas de acordo com a ABNT e de acordo com as Concessionárias de Serviço Público de Energia e Saneamento .

Este é o meu parecer.

Céu Azul/PR, 15 de fevereiro de 20 2 3 .

**Gian Carlos Bortolini Valli** Engenheiro Fiscal da Obra CREA -PR 163755/D

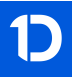

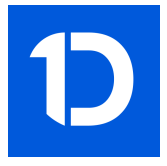

## VERIFICAÇÃO DAS ASSINATURAS

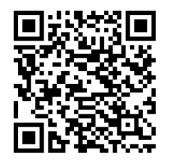

## Código para verificação: B83F-7C29-DC10-3BAC

Este documento foi assinado digitalmente pelos seguintes signatários nas datas indicadas:

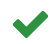

GIAN CARLOS BORTOLINI VALLI (CPF 075.XXX.XXX-56) em 02/03/2023 11:34:27 (GMT-03:00) Papel: Assinante Emitido por: Sub-Autoridade Certificadora 1Doc (Assinatura 1Doc)

Para verificar a validade das assinaturas, acesse a Central de Verificação por meio do link:

https://ceuazul.1doc.com.br/verificacao/B83F-7C29-DC10-3BAC